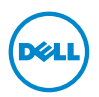

# Dell™ C7016H RS232 Protocol Document

**RS232 Pin Assignment** 

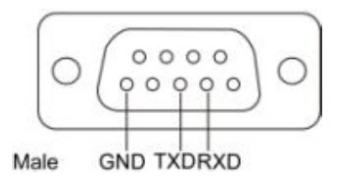

RS232 Serial Communication Cable Pin Assignment (Facing Cable)

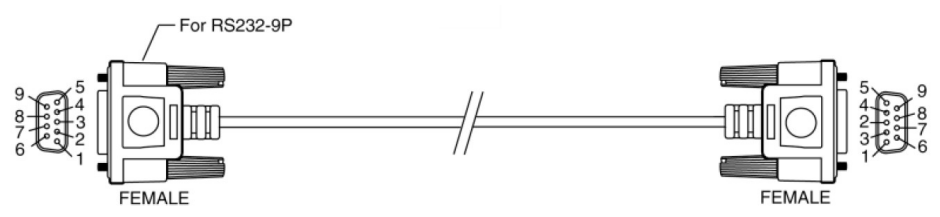

#### Pin Assignments

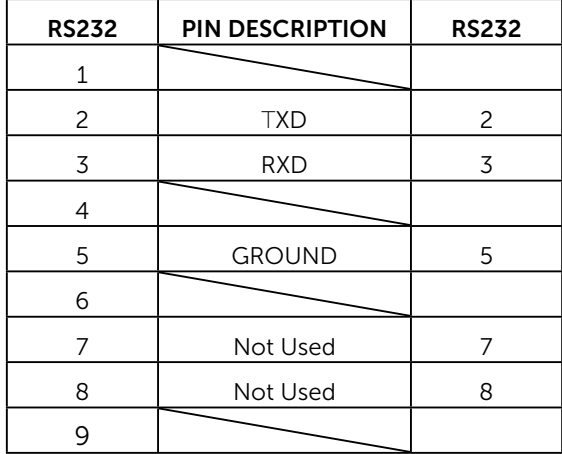

 $\mathbb Z$  NOTE 1 : The RS232 (pin2-3 swap) cable is not provided by Dell.

## • RS232 Protocol

### Communication Settings

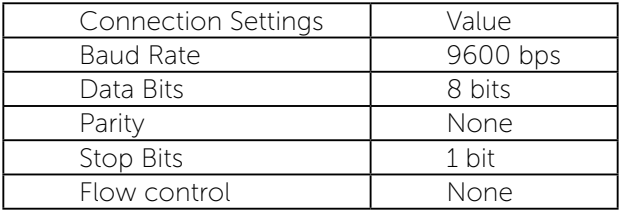

#### Example Command

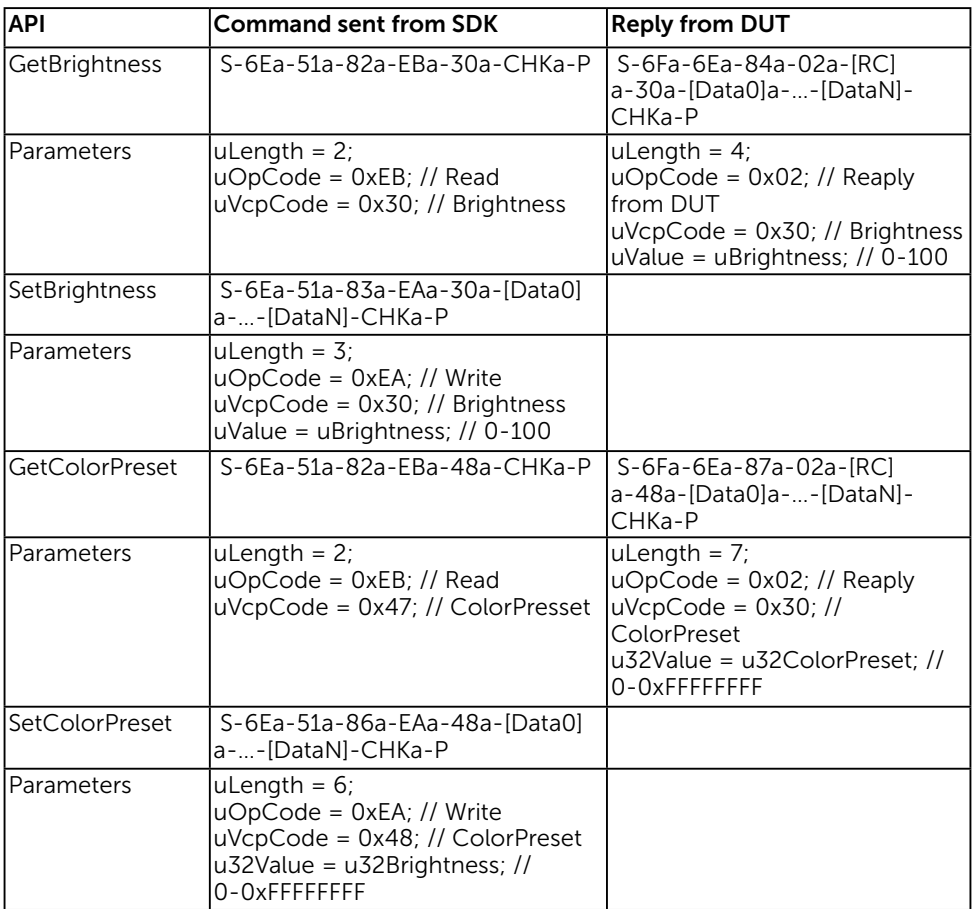

## Control Commands List

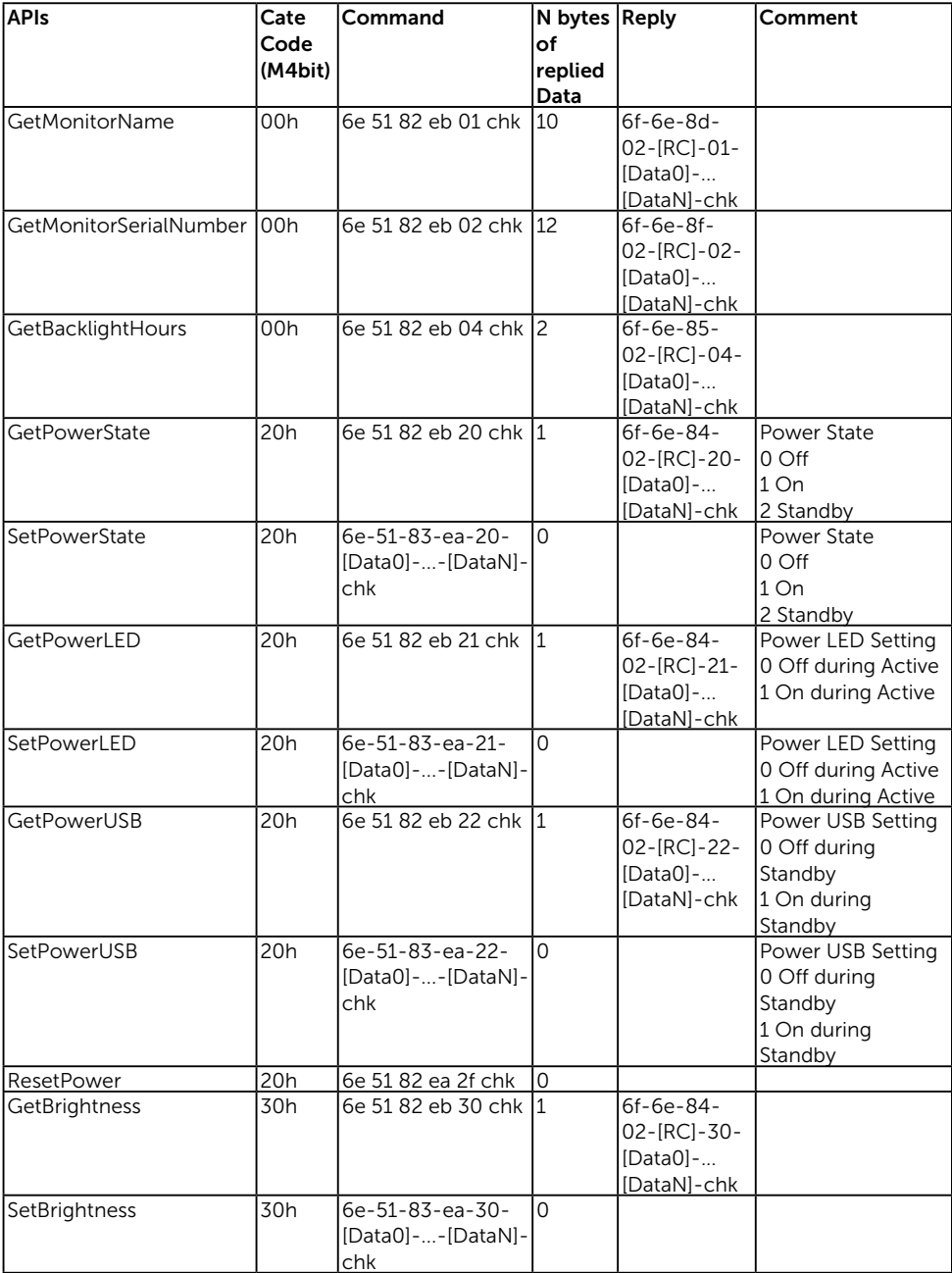

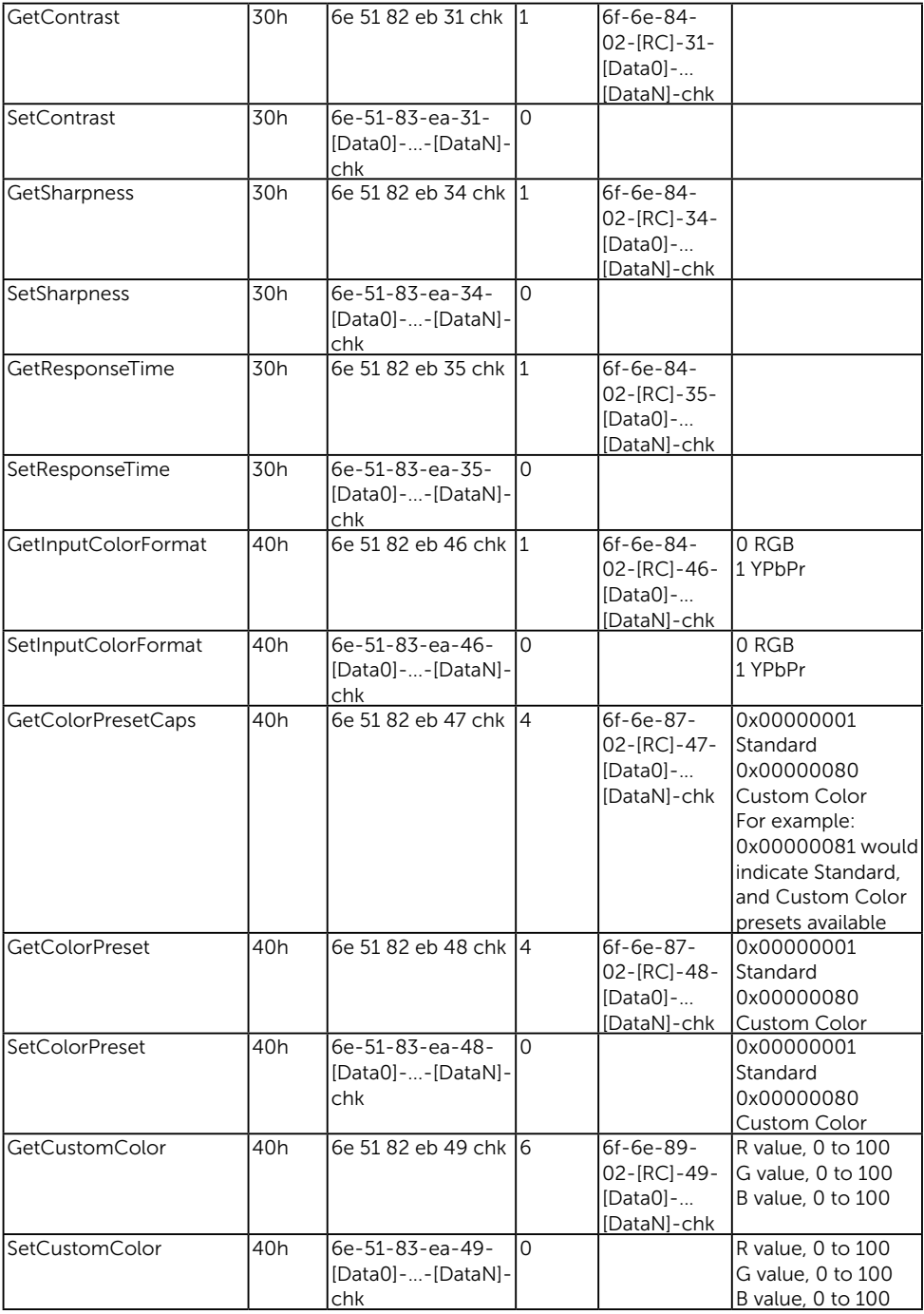

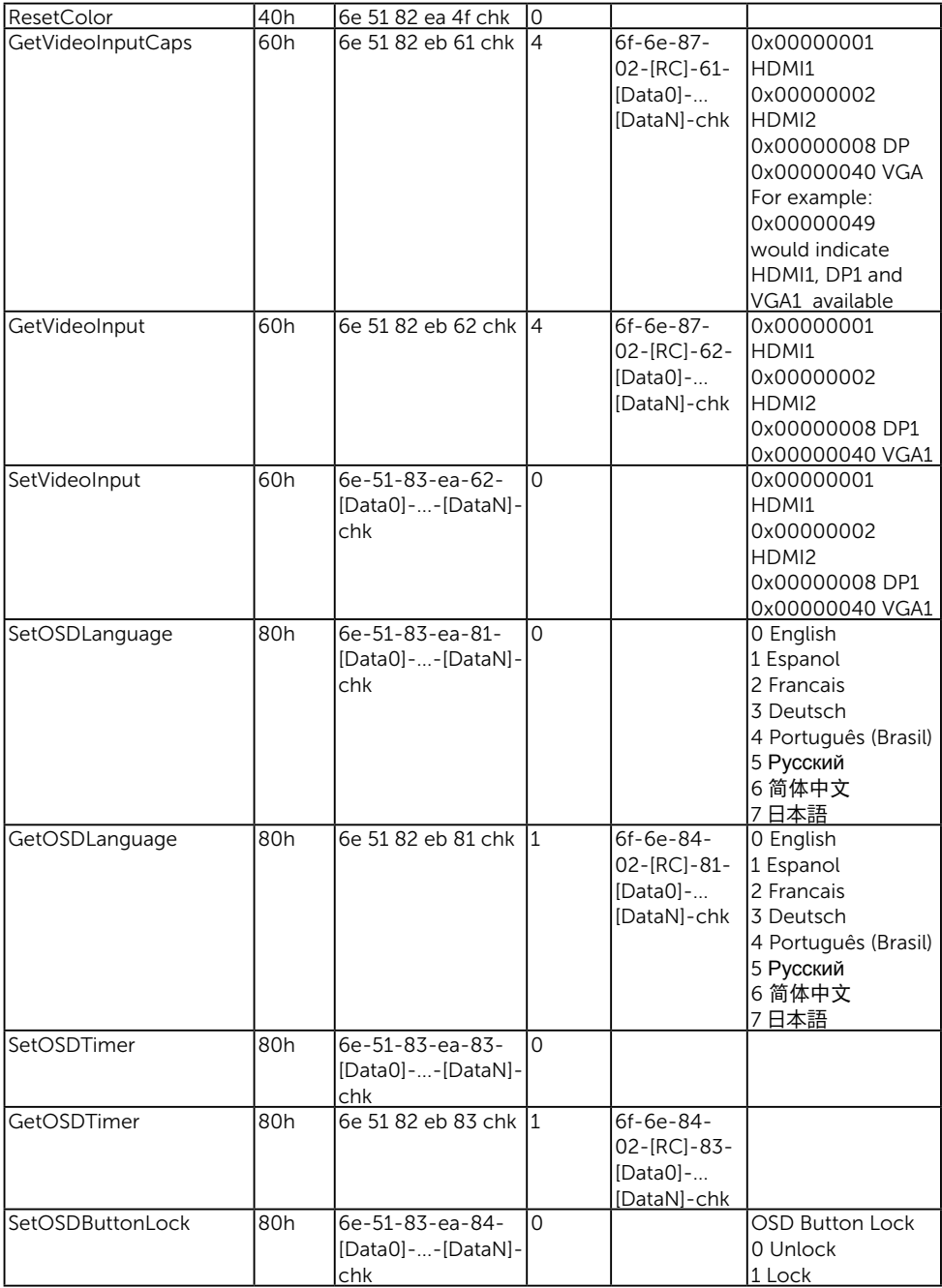

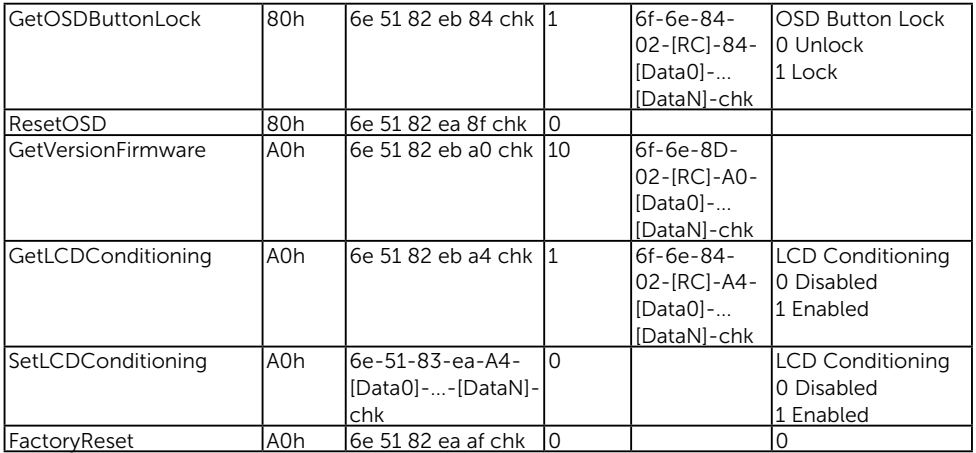

#### Information in this document is subject to change without notice. © 2016 Dell Inc. All rights reserved.

Reproduction of these materials in any manner whatsoever without the written permission of Dell Inc. is strictly forbidden.

Trademarks used in this text: Dell and the DELL logo are trademarks of Dell Inc.

Other trademarks and trade names may be used in this document to refer to either the entities claiming the marks and names or their products. Dell Inc. disclaims any proprietary interest in trademarks and trade names other than its own.

#### 2016 –02 Rev. A00